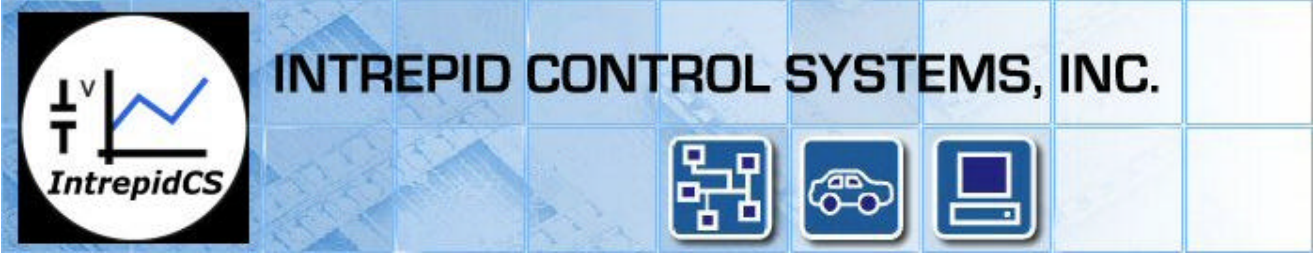

**neoRADI/O Connection, Setup, and Troubleshooting Guide**

#### **Quick Start!**

1 – Configure CAN baud rate and message ID Section A – Page 1 2 – CAN Termination Section B – Page 2 3 – CAN Connections and Power Section C – Page 2 4 – I/O Connections Section D – Page 3 5 – Message setup Section E – Page 4

# **Section A – CAN Baud Rate and Message ID's**

Before the neoRADI/O can be used, the CAN baud rate and CAN ID need to be configured. This configuration is done via switches inside the box. Figure 1 shows a picture of the switches inside the unit. The default baud rate is 500kbits and the default CAN IDs are 0x600 and 0x640.

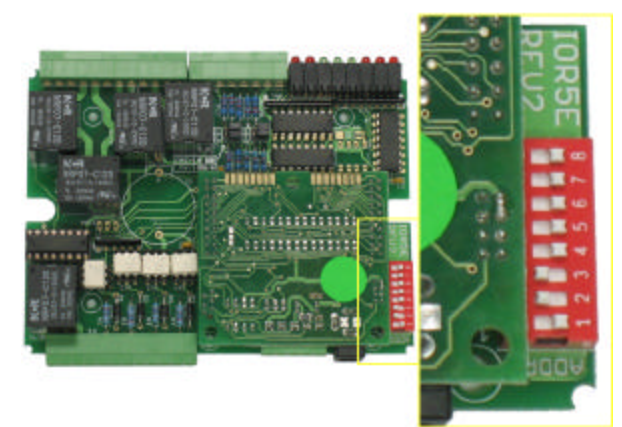

Figure 1: Configuration Switches

Switches 1 and 2 control the baud rate the neoRADI/O communicates on. Table 1 shows the proper settings for the available baud rates.

| Switch 1 |     | Switch 2 Baud Rate |  |  |  |  |  |
|----------|-----|--------------------|--|--|--|--|--|
| Off      | Off | 125 kbit/s         |  |  |  |  |  |
| On       | Off | 250 kbit/s         |  |  |  |  |  |
| Ωff      | On  | 500 kbit/s         |  |  |  |  |  |
| Ŋп       | On  | 1000 kbit/s        |  |  |  |  |  |

Table 1: Baud Rate settings

Switches 8 through 3 control the CAN IDs used by the device by adding an offset to the base CAN ID. neoRADI/O uses two addresses, one to send commands  $(0x600 + offset)$  and the other for receiving responses  $(0x640 + of$  fset). The value of the binary pattern of the 6 switches is added as an offset to the base CAN ID. Table 2 shows the switch positions and the resulting offset.

| lSwitch Number |   |          |          | Switch Number |   |      |          |                |   | Switch Number |   |   |      |  |   |          | <b>Switch Number</b> |                |   |   |      |   |                |   |                |               |   |      |
|----------------|---|----------|----------|---------------|---|------|----------|----------------|---|---------------|---|---|------|--|---|----------|----------------------|----------------|---|---|------|---|----------------|---|----------------|---------------|---|------|
| 8              |   | 6        | 5        | 4             | 3 | ID   | 8        | $\overline{7}$ | 6 | 5             | 4 | 3 | ID   |  | 8 |          | 6                    | 5 <sub>l</sub> | 4 | 3 | ID   | 8 | $\overline{7}$ | 6 | 5 <sub>l</sub> | $\frac{4}{ }$ | 3 | ID   |
| 0              | 0 |          | $\Omega$ | 0             | 0 | 0x00 | 0        |                | 0 | 0             | 0 | 0 | 0x10 |  |   | 0        | 0                    | 0              | 0 | 0 | 0x20 |   |                | 0 | 0              | 0             | 0 | 0x30 |
| $\Omega$       | 0 | 0        | $\Omega$ | 0             |   | 0x01 | 0        |                | 0 | 0             | 0 |   | 0x11 |  |   | 0        | 0                    | 0              | 0 |   | 0x21 |   |                | 0 | 0              | 0             |   | 0x31 |
| 0              | 0 | 0        | $\Omega$ |               | 0 | 0x02 | 0        |                | 0 |               |   | 0 | 0x12 |  |   | 0        | 0                    | 0              |   | 0 | 0x22 |   |                | 0 | 0              |               | 0 | 0x32 |
| 0              | 0 | 0        | $\Omega$ |               |   | 0x03 | 0        |                | 0 | 0             |   |   | 0x13 |  |   | 0        | 0                    | 0              |   |   | 0x23 |   |                | 0 | 0              |               |   | 0x33 |
| 0              | 0 | 0        |          | 0             | 0 | 0x04 | 0        |                | 0 |               | 0 | 0 | 0x14 |  |   | 0        | 0                    |                | 0 | 0 | 0x24 |   |                | 0 |                | 0             | 0 | 0x34 |
| 0              | 0 | 0        | 1        | 0             |   | 0x05 | 0        |                | 0 |               | 0 |   | 0x15 |  |   | $\Omega$ | 0                    |                | 0 | 1 | 0x25 |   |                | 0 |                | 0             |   | 0x35 |
| 0              | 0 | $\Omega$ | 1        |               | 0 | 0x06 | 0        |                | 0 |               |   | 0 | 0x16 |  |   | 0        | $\Omega$             |                | 1 | 0 | 0x26 |   |                | 0 |                |               | 0 | 0x36 |
| 0              | 0 | $\Omega$ |          |               |   | 0x07 | 0        |                | 0 |               |   |   | 0x17 |  |   | 0        | 0                    |                |   | 1 | 0x27 | 1 |                | 0 |                |               | 1 | 0x37 |
| 0              | 0 |          | $\Omega$ | 0             | 0 | 0x08 | 0        |                |   | 0             | 0 | 0 | 0x18 |  |   | 0        |                      | 0              | 0 | 0 | 0x28 | 1 |                |   | 0              | 0             | 0 | 0x38 |
| 0              | 0 |          | $\Omega$ | 0             |   | 0x09 | 0        |                |   | 0             | 0 |   | 0x19 |  |   | 0        |                      | 0              | 0 |   | 0x29 | 1 |                |   | 0              | 0             |   | 0x39 |
| 0              | 0 |          | 0        |               | 0 | 0x0A | 0        |                |   | 0             |   | 0 | 0x1A |  |   | 0        |                      | 0              |   | 0 | 0x2A |   |                |   | 0              |               | 0 | 0x3A |
| 0              | 0 |          | 0        |               |   | 0x0B | 0        |                |   | 0             |   |   | 0x1B |  |   | O        |                      | 0              |   |   | 0x2B |   |                |   | 0              |               |   | 0x3B |
| 0              | 0 |          |          | 0             | 0 | 0x0C | 0        |                |   |               | 0 | 0 | 0x1C |  |   |          |                      |                | 0 | 0 | 0x2C |   |                |   |                | 0             | 0 | 0x3C |
| 0              | 0 |          |          | Ω             |   | 0x0D | 0        |                |   |               | 0 |   | 0x1D |  |   | 0        |                      |                |   |   | 0x2D |   |                |   |                | 0             |   | 0x3D |
| 0              | 0 |          |          |               | 0 | 0x0E | 0        |                |   |               |   | 0 | 0x1E |  |   | 0        |                      |                |   | 0 | 0x2E |   |                |   |                |               | 0 | 0x3E |
| $\overline{0}$ | 0 |          |          |               |   | 0x0F | $\Omega$ | 1              |   |               |   |   | 0x1F |  |   |          |                      |                |   |   | 0x2F |   |                |   |                |               |   | 0x3F |

Table 2: Switch Positions and offset

# **Section B - CAN Termination**

The last setting that may need to be changed is the CAN termination of the neoRADI/O. By default a 120? termination resistor is added by the neoRADI/O. To remove the termination, remove the small daughter board, and then remove the "RT" jumper. This jumper is boxed in red in Figure 2.

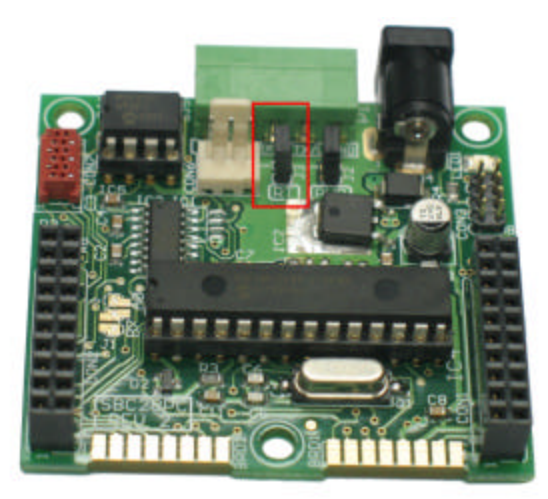

Figure 2: Termination Jumper marked in red.

# **Section C - CAN Connections and Power**

Wiring the neoRADI/O box to the CAN bus is done through the use of a terminal block. Figure 3 shows CAN connections on the unit. Using the supplied terminal block, connect CAN High to the H connector, CAN Low to the L connector. Power and ground can be applied to the terminal block or to the 12 volt DC jack to the right of the terminal block. The supported voltage range is 8 to 20 Volts.

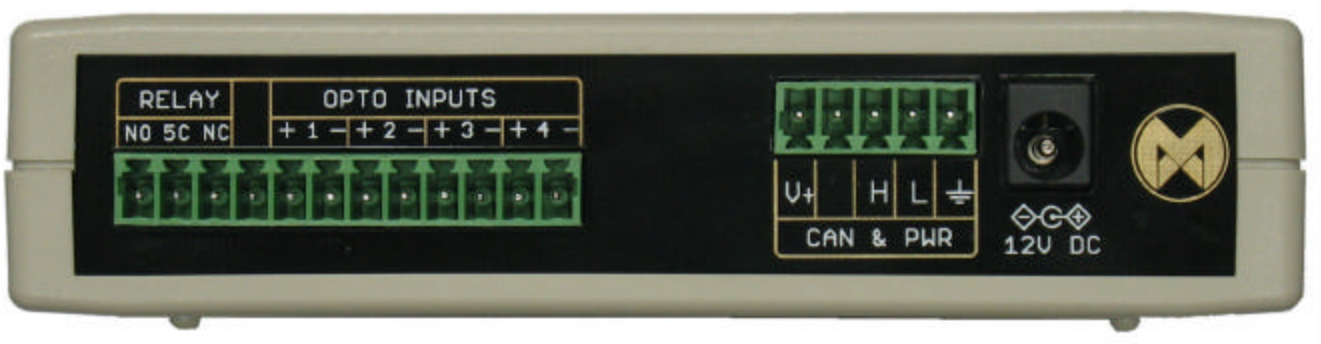

Figure 3: CAN Connections

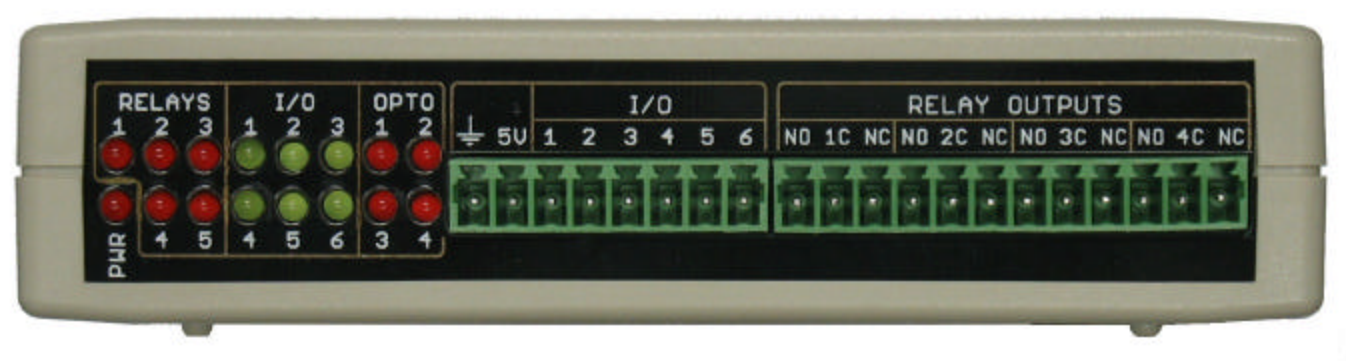

Figure 4: I/O connections

#### **Section D – I/O Connections**

I/O connections are made using terminal block connections on the front and back of the box. The I/O connections on the front of the unit (figure 4) are for the analog inputs. The analog inputs 1 to 4 (I/O pins 1 to 4) are 0 to 26 volts. Analog input number 5 (I/O pin 5) is 0 to 5 volts. The analog inputs are single ended measurements, so make sure that they all have a common ground.

The connections for the Digital optical inputs are made on the Opto Inputs terminal block (figure 3). The Opto inputs are differential so there is a positive and negative connection. The positive side for the input is connected to the "+" while the negative to the "-". The inputs allow for input voltages up to 30 volts.

Relay connections are found on both sides of the neoRADI/O. Each relay has 3 connections. The relays can be used as normally open (using the NO connection) or normally closed (using the NC connection). The "C" pin is the common connection. Figure 5 shows a simple diagram of the connections the relays make when activated nd deactivated.

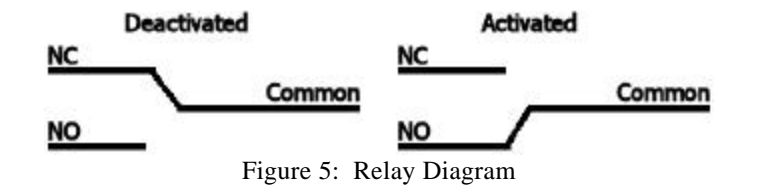

The LEDs on the front of the neoRADI/O give status information of the unit. Table 3 describes How each LED functions.

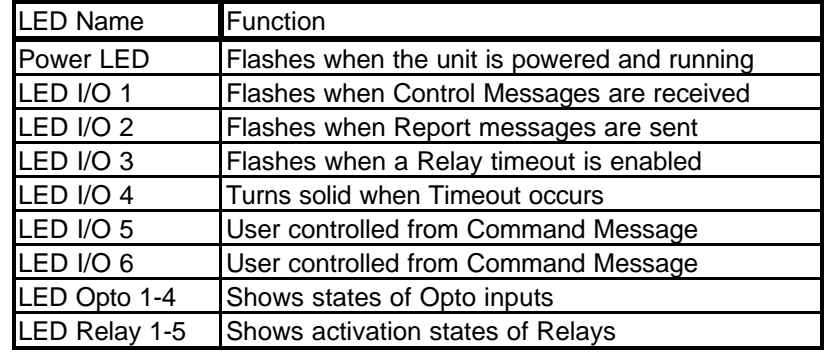

Table 3: LED functions of the neoRADI/O

#### **Section E – Message Setup**

The last section to cover is the messaging convention used to communicate to the neoRADI/O. As mentioned before, only two arbitration IDs are used: one to send commands and one for reports. neoRADI/O ships with DBC and VS3 databases that can be used with almost any CAN tool on the market. The database files will decode the report messages and give the encoding for the command message. Table 4 and 5 describes the decoding for the two messages.

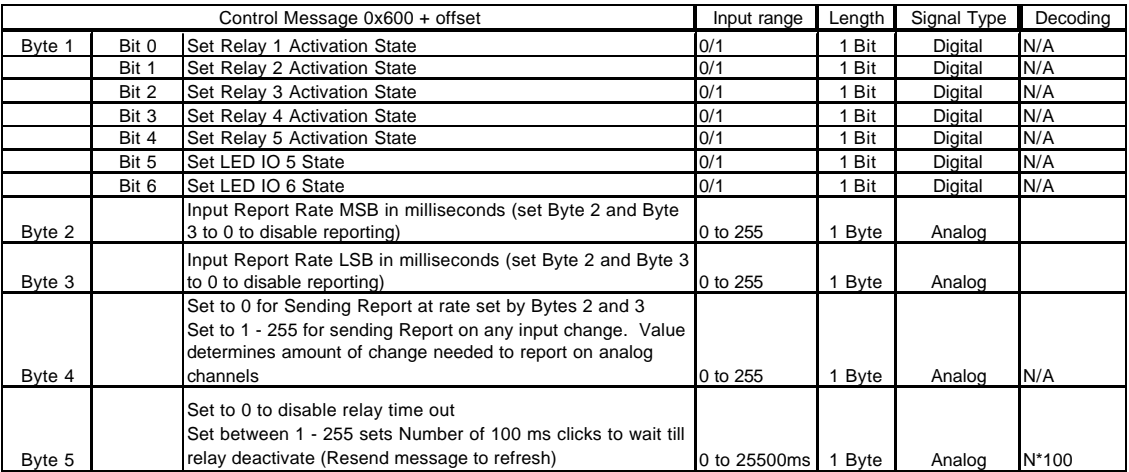

Table 4: Control Message

|        |       | Report Message 0x640 + offset          | Input range   | Length | Signal Type | Decoding     |
|--------|-------|----------------------------------------|---------------|--------|-------------|--------------|
| Byte 1 | Bit 0 | Status of Digital Input Opto IO 1      | 0/1           | Bit    | Digital     | N/A          |
|        | Bit 1 | Status of Digital Input Opto IO 2      | 0/1           | Bit    | Digital     | N/A          |
|        | Bit 2 | Status of Digital Input Opto IO 3      | 0/1           | Bit    | Digital     | N/A          |
|        | Bit 3 | Status of Digital Input Opto IO 4      | 0/1           | Bit    | Digital     | N/A          |
| Byte 2 |       | Analog input 1 Value                   | 0 to 26 volt  | 1 Bvte | Analog      | N*(26/255)   |
| Byte 3 |       | Analog input 2 Value                   | 0 to 26 volt  | 1 Byte | Analog      | $N*(26/255)$ |
| Byte 4 |       | Analog input 3 Value                   | 0 to 26 volt  | 1 Bvte | Analog      | N*(26/255)   |
| Byte 5 |       | Analog input 4 Value                   | 0 to 26 volt  | 1 Byte | Analog      | $N*(26/255)$ |
| Byte 6 |       | Analog input 5 Value                   | 0 to 5 volt   | 1 Byte | Analog      | $N*(5/255)$  |
| Byte 7 |       | Digital Input Status (all 4 in 1 byte) | 0 to 15 count | 4 bit  | Analog      | IN           |

Table 5: Report Message